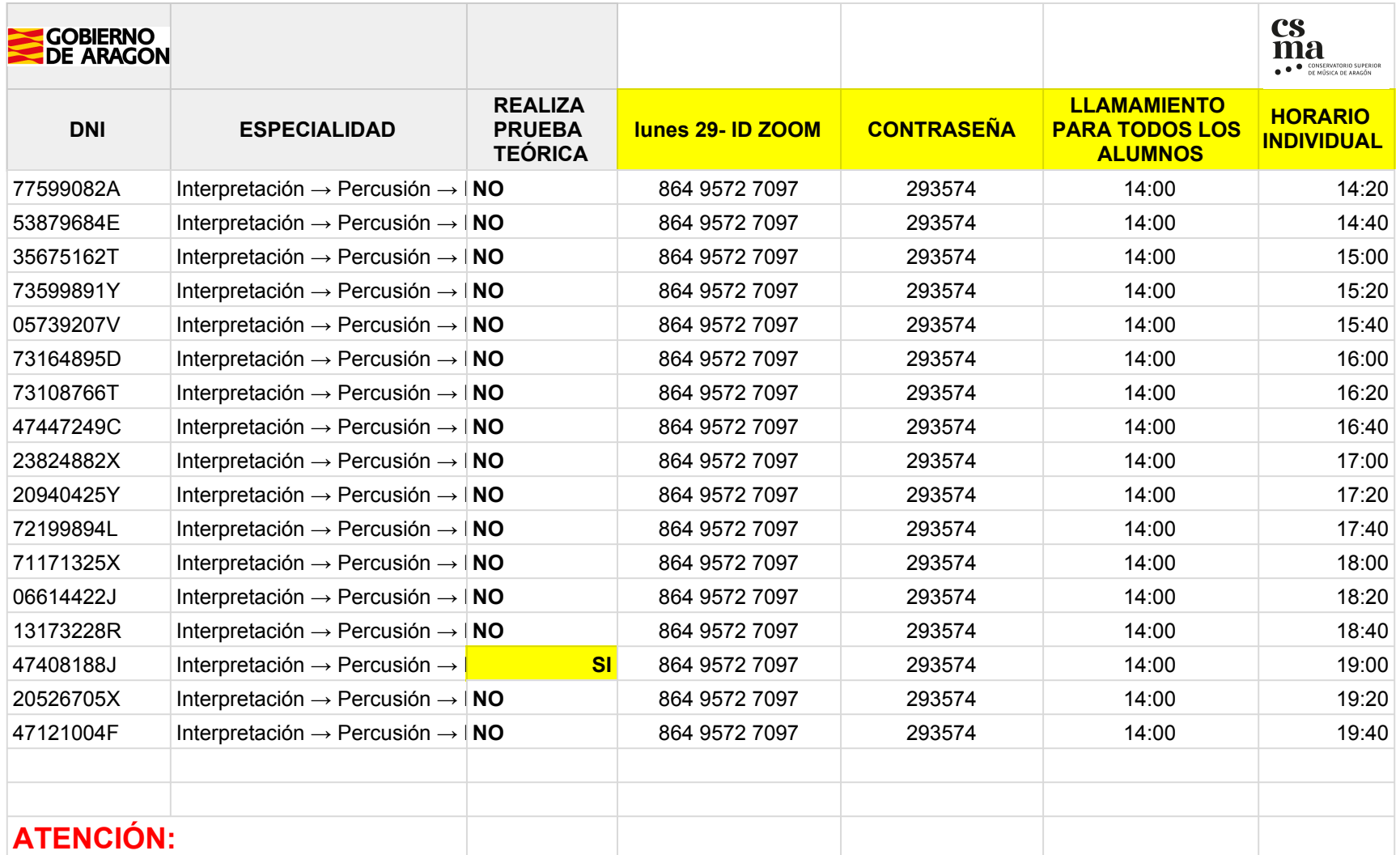

**1. Todos los alumnos deberán asistir al llamamiento común que hay cada día, y posteriormente al llamamiento de Horario individual de este listado**

**2. Los alumnos que deben realizar la prueba teórica, deberán examinarse el día 29 a las 9 horas, de todos los ejercicios incluyendo la grabación que deberán haber enviado al correo ppaa2020percusion@csmaragon.es. Hay que leer el listado de Pruebas Primera parte donde están las instrucciones**